4

6

# e-Prelude.com

Étude des données techniques

Les articles

#### La gestion des articles

• Sommaire

1

3

5

- La codification
- Les attributs des articles
- Unité de gestion et unité d'achat
- Articles fantômes
- Articles non stockés

## Articles concernés

- Produits finis
- Sous-ensembles
- fabrication interne ou sous-traitée
- Produits achetés
	- matières et composants
- Articles de négoce
	- achetés et revendus en l'état
- Emballages perdus – cartons, ...

#### Articles concernés

**Produits achetés** matières et composants

```
Sous-ensembles
fabrication interne
```
**Articles de négoce** achetés et revendus en l'état

```
ou sous-traitée Produits finis
```
**Emballages perdus** cartons, ...

## La codification des articles

#### • Codification parlante

- Avantage : le code est un moyen mnémotechnique d'identifier l'article
- Inconvénients : risque de codes longs, complexes et difficiles à maintenir

Implique souvent des codes alphabétiques

• Exemple

VBTF0530 (vis à bois, tête fraisée, diamètre 5 mm, longueur 30 mm)

## La codification des articles

• Codification arbitraire (numérique) Avantage : rapide à entrer, pas de problème de classification

Inconvénient : oblige à conserver des listes pour retrouver l'article

• Codification arbitraire Exemple : 31822045

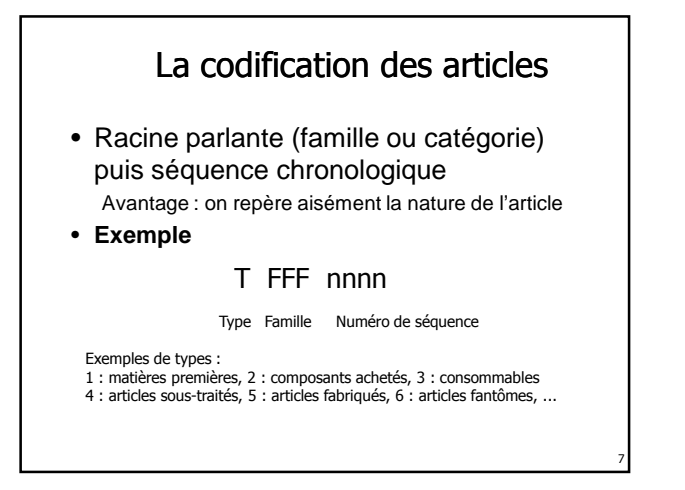

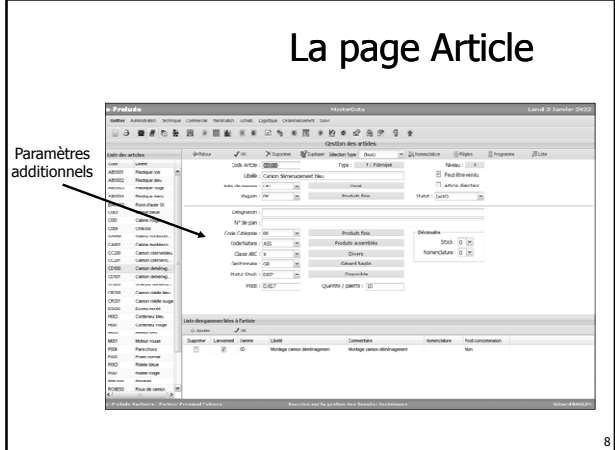

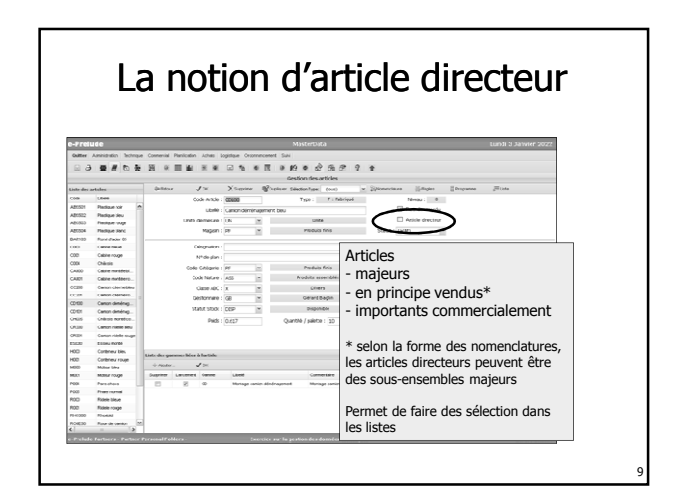

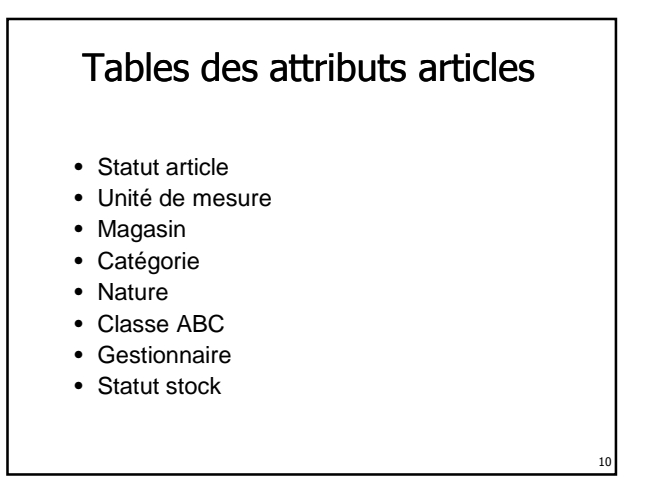

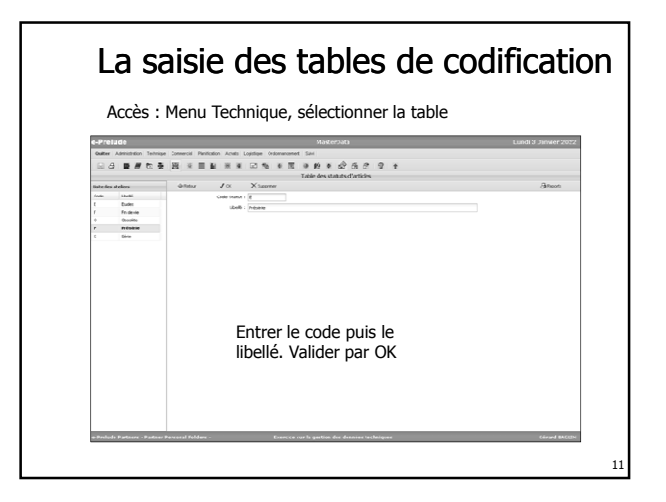

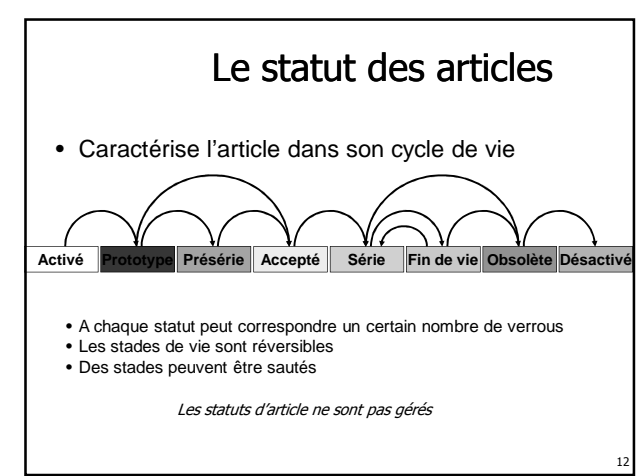

16

18

#### Les unités de mesure

- L'unité de mesure décrit l'unité dans laquelle est géré l'article dans l'entreprise
	- exemples : pièce, kg, mètre, …
- On précise également le nombre de décimales dans la gestion du stock selon la précision désirée
	- 0 : 25 kg
	- 3 : 1.253 kg

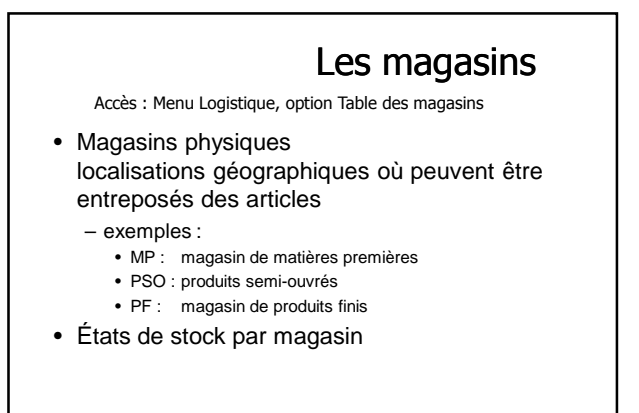

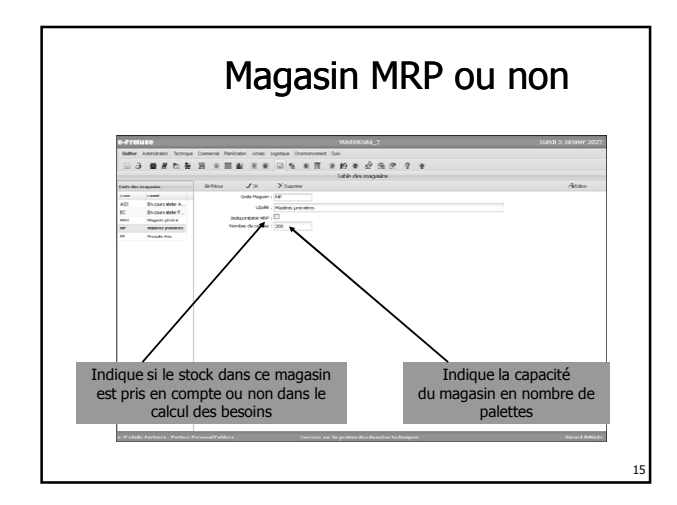

# Les catégories et les natures

#### • **Les catégories**

13

17

- regroupement des articles par grandes familles commerciales
- liées à la comptabilité générale
- **Les natures**
	- regroupement selon des caractéristiques physiques ou techniques
	- ex : pièces plastiques, visserie...

## Les classes ABC

- Caractérisent l'importance économique de chacun des articles
- Classification selon la valeur de consommation
- Liens avec les règles de gestion

## Les gestionnaires

- Personne chargée de gérer l'approvisionnement de l'article
- Article acheté : c'est l'acheteur
- Article fabriqué : c'est l'agent de planning
- États spécifiques par gestionnaire

22

24

#### Les statuts de stock

Accès : Menu Logistique, option Table des statuts de stock

- La notion de statut de stock sera définie dans le diaporama sur les stocks
- Au niveau de l'article, c'est le statut proposé par défaut dans les mouvements de stock
	- exemple : un article acheté doit passer au contrôle avant d'être mis à la disposition des ateliers -> statut par défaut : **CTRL**

#### Les poids

- Poids de l'article dans son unité de mesure
- Permet de prévoir le colisage et le transport
- Calcul automatique possible du poids d'un composé à partir du poids de ses composants par la fonction d'implosion des coûts de revient

### Le volume

19

21

- S'exprime en nombre d'unités d'article que l'on peut mettre sur une palette
- Permet de calculer
	- les flux en volume (nombre de palettes à expédier et à réceptionner)
	- l'occupation des magasins

## Unité d'achat et unité de gestion

- L'unité dans laquelle on achète un produit peut être différente de celle dans laquelle on gère le produit en interne
	- exemple : on achète des bandes de tôle de 10 m et on les gère en mètres
	- on indique un coefficient de conversion entre les unités (ex : 10)
- Différents fournisseurs d'un même article peuvent avoir des unités d'achat **différentes**

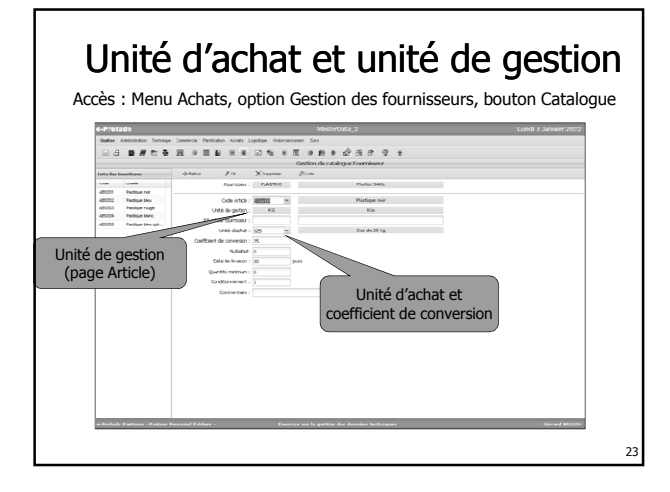

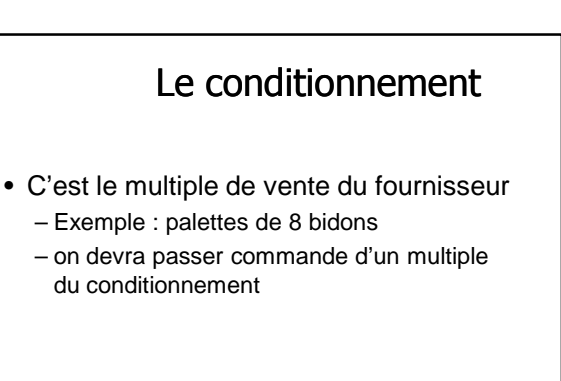

# Les articles fantômes

- Ne peuvent donner lieu à des ordres de fabrication et ne peuvent être stockés
- Permettent de structurer les nomenclatures
- Permettent de créer des nomenclatures communes
- Sont « transparents » dans la procédure de calcul des besoins
- Ils seront traités dans le diaporama sur la gestion des nomenclatures

# Les articles non stockés

- Articles qui ne peut faire l'objet d'aucun mouvement physique
- Ne possèdent pas de nomenclature, ni de gamme de fabrication
- Peuvent être utilisés dans les nomenclatures pour indiquer des éléments matériels ou immatériels qui servent dans la valorisation des articles
	- exemple : petites fournitures

25

27

A ne pas confondre avec le mode de gestion Article « Non géré »

# Les paramètres de gestion

**Sont traités dans le diaporama sur la planification**